# EyeTV raccourcis clavier

# Menu fichier

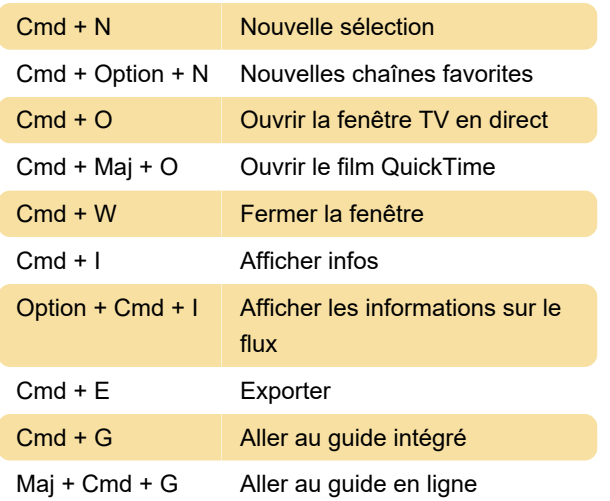

#### Menu edition

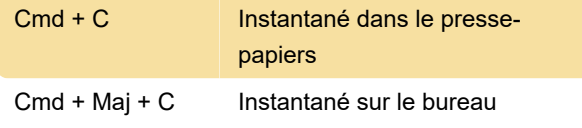

# Menu affichage

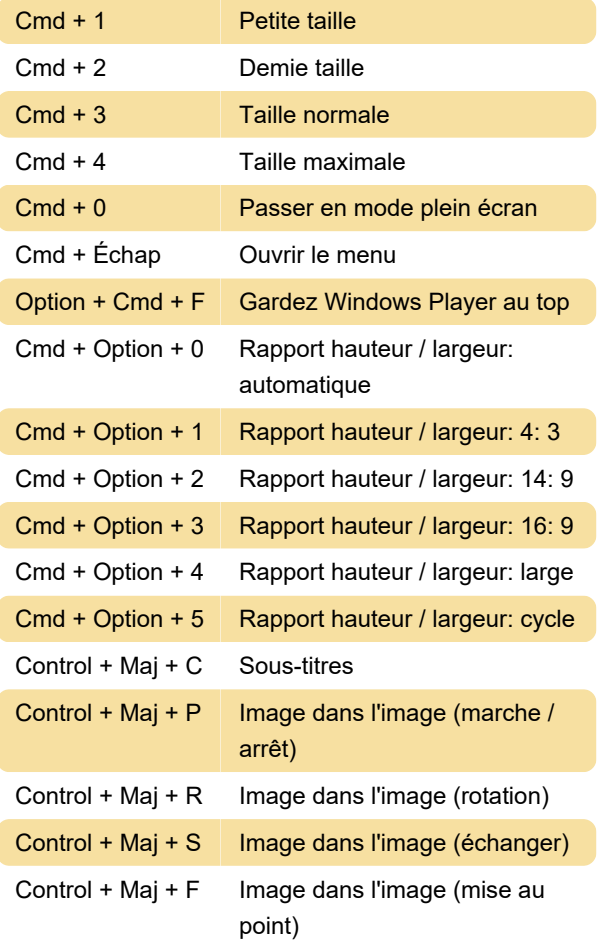

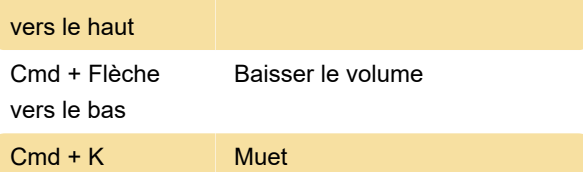

# Menu des commandes

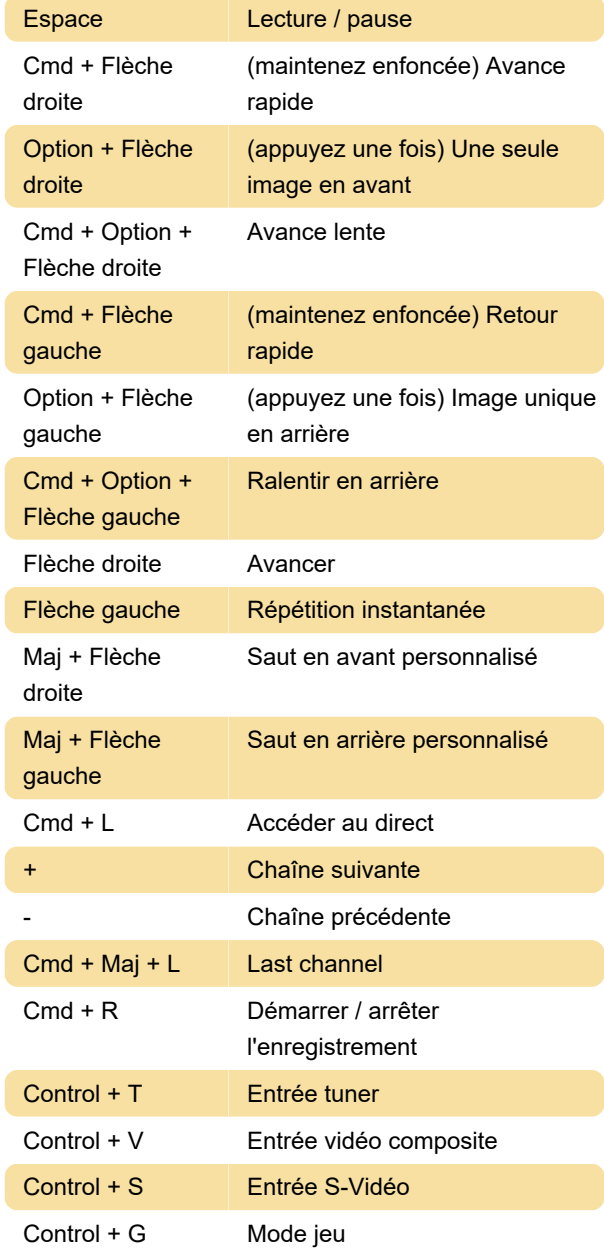

# Menu fenêtre

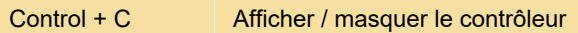

```
Control + P Afficher / masquer la fenêtre des
     programmes
```
# Éditeur

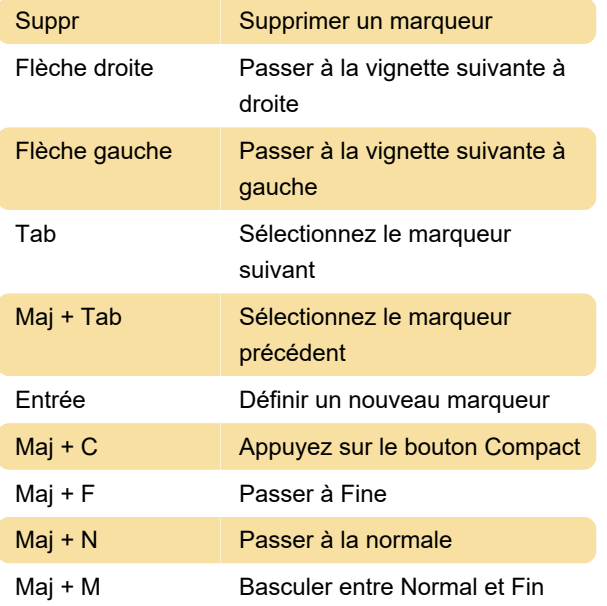

# Menu à l'écran

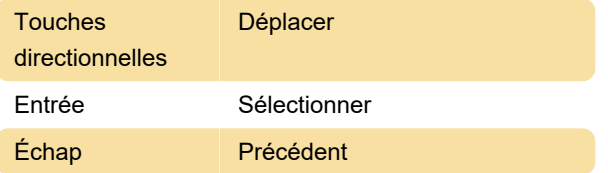

Dernière modification: 26/11/2020 14:11:04

Plus d'information: [defkey.com/fr/eyetv-raccourcis](https://defkey.com/fr/eyetv-raccourcis-clavier)[clavier](https://defkey.com/fr/eyetv-raccourcis-clavier)

[Personnalisez ce PDF...](https://defkey.com/fr/eyetv-raccourcis-clavier?pdfOptions=true)